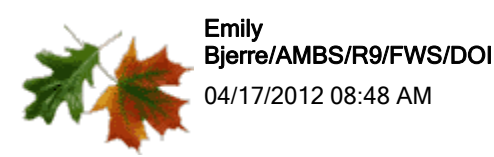

To Margaret Rheude/R3/FWS/DOI@FWS

cc Matthew Stuber/R3/FWS/DOI@FWS, "Krych, Scott" <Scott.Krych@hdrinc.com>

bcc

Subject RE: model question

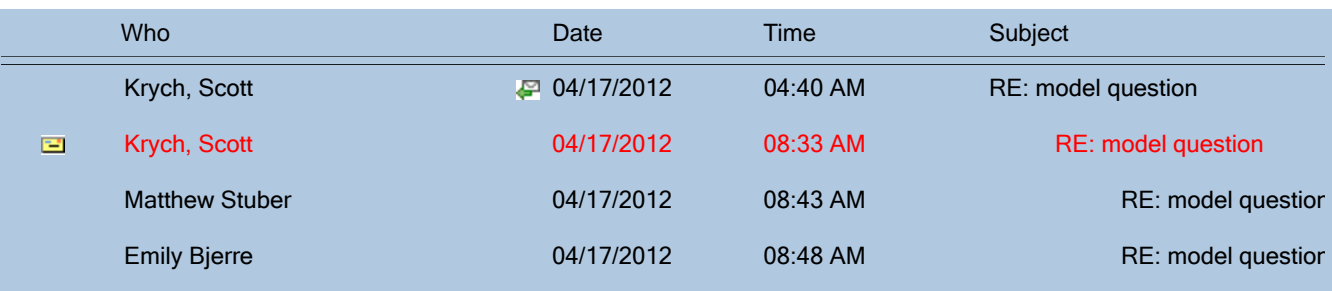

Hey Scott,

Hmm, the model does create a tmp object... but you shouldn't need to do anything with it. Could you send me your data input file so I can try to run it on my end? If you would prefer not to, I would suggest check to make sure your ExpSvy data frame looks correct.

Or let me know how many strata you are using and I can set up an input file that works and you can input your values into that to try to track down the problem.

- Emily

Emily Bjerre U.S. Fish & Wildlife Service Migratory Bird Management - Population & Habitat Assessment Patuxent Wildlife Research Center 11510 American Holly Drive, Laurel MD 20708 Tel: 301.497.5903; Fax: 301.497.5871 Emily\_Bjerre@fws.gov Margaret Rheude/R3/FWS/DOI

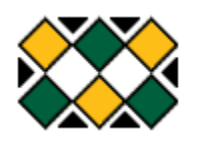

Margaret Rheude/R3/FWS/DOI 04/17/2012 09:40 AM

To "Krych, Scott" <Scott.Krych@hdrinc.com>

cc Emily Bjerre/AMBS/R9/FWS/DOI@FWS, Matthew Stuber/R3/FWS/DOI@FWS Subject RE: model question

Hi Scott,

I am passing your question on to Emily and Matt, who are probably better equipped to answer your question. Let me know if no one gets back to you. Thanks, Mags

Mags Rheude Wildlife Biologist Twin Cities Field Office 4101 American Blvd E Bloomington, MN 55425 margaret\_rheude@fws.gov 612-725-3548 x 2-202 612-725-3609 (fax)

"Krych, Scott" <Scott.Krych@hdrinc.com>

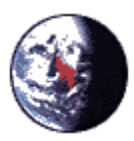

"Krych, Scott" <Scott.Krych@hdrinc.com> 04/17/2012 04:40 AM

To "Margaret\_Rheude@fws.gov" <Margaret\_Rheude@fws.gov> cc

Subject RE: model question

Hi Mags,

I have run the model and have one question. I am getting an error when running the collision model. Specifically, the error message is saying it cannot find the "tmp" value. I have walked through all of the modules and cannot find a "tmp" value or command. Is this value calculated from the Collision model? Or am I neglecting to provide a some information?

Thanks, Scott

**From:** Margaret\_Rheude@fws.gov [mailto:Margaret\_Rheude@fws.gov] **Sent:** Friday, April 13, 2012 1:53 PM **To:** Krych, Scott **Subject:** Re: model question

Okay - I am not good at all on the model, however, if you send me specific questions I can forward them to Emily, who is our main modeler - she usually answers back really quickly and is pretty knowledgeable about this stuff. So, any questions you have, feel free to shoot them this way. Thanks,

Mags

Mags Rheude Wildlife Biologist

Twin Cities Field Office 4101 American Blvd E Bloomington, MN 55425 margaret\_rheude@fws.gov 612-725-3548 x 2-202 612-725-3609 (fax)

Wikrych, Scott" <Scott.Krych@hdrinc.com>

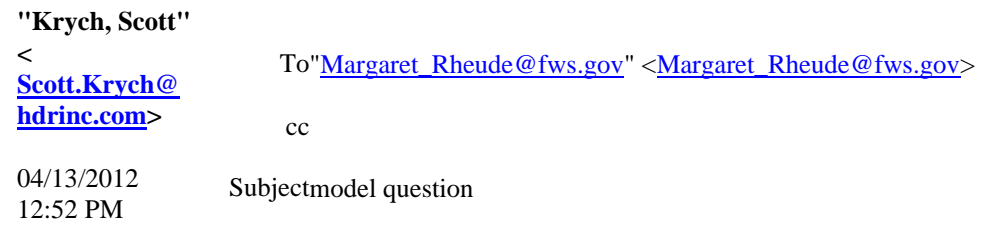

Hi Mags,

Disregard my last e‐mail. I figured it out.

Thanks,

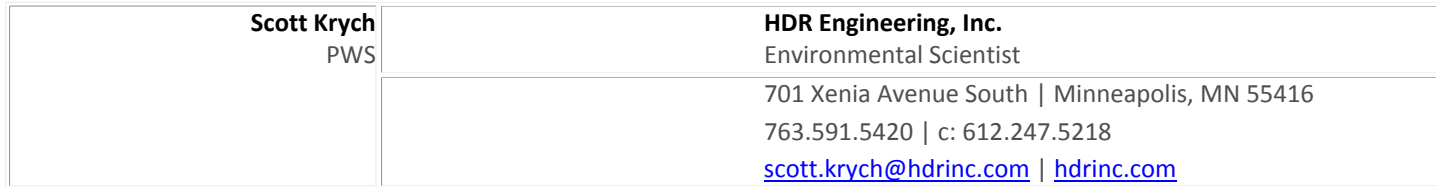